# **Idées pour contribuer au wiki de docs.slackware.com**

Contribuer à la documentation d'un projet peut être une tâche vraiment enrichissante et satisfaisante, mais beaucoup de contributeurs potentiels sont intimidés par la perspective d'écrire une documentation. L'idée derrière un wiki n'est pas de créer une documentation parfaite directement, mais d'encourager la communauté à faire des améliorations progressives pour finaliser le document. Inutile donc d'être déconcerté par cette idée.

Chacun peut choisir le ou les sujets auxquels contribuer, en se sentant à l'aise de rajouter des connaissances. Voici quelques sujets qui peuvent présenter un intérêt particulier pour des contributeurs potentiels.

# **Éditer, développer, améliorer**

Éditer, développer et améliorer les articles existants est un bon exercice pour s'impliquer et contribuer à une documentation sous wiki. En tant que projet collaboratif toutes les corrections et améliorations sont bienvenues.

Il ne faut pas croire qu'éditer ou corriger est moins important qu'écrire un nouvel article ! Éditer, corriger et améliorer fait partie intégrante d'un wiki, et il est important de maintenir le contenu à jour.

Merci de lire le [guide de style et l'étiquette du Wiki](https://docs.slackware.com/fr:slackdocs:styleguide) avant de commencer à éditer le travail de quelqu'un d'autre.

## **Rédaction d'article**

Quand vous serez suffisamment à l'aise avec l'édition et l'amélioration d'articles existants, voilà quelques idées pour participer à l'élaboration de la documentation, sans ordre particulier.

#### **HOWTOs/Tutoriels**

Les HowTos, documents pour effectuer certaines tâches spécifiques ou parvenir à un certain résultat, sont très appréciés par la communauté du logiciel libre. Ces HowTos mettent l'accent sur une tâche spécifique et comment l'effectuer, pas à pas, avec des explications et des illustrations. Les notes et les avertissements jouent un rôle important dans ce type d'articles et aident le lecteur à éviter certains pièges.

Quelques exemples de potentiels HowTos :

- Comment configurer une [connexion wifi](https://docs.slackware.com/fr:slackbook:wifi)
- Comment configurer un serveur web/FTP/mail.
- Comment configurer un [firewall](https://docs.slackware.com/slackware:firewall) sur un ordinateur de bureau.

et tout ce qui peut vous passer par la tête.

#### **Programmes ou applications spécifiques**

Cette catégorie recense des articles courts et informatifs relatifs à des programmes ou des applications spécifiques. Ces articles ne sont pas destinés à être des substituts pour les pages d'aide générées par la commande man. Toutefois, ils peuvent fournir l'information nécessaire pour commencer à utiliser les programmes ou applications en question et aussi s'attarder sur des caractéristiques particulières qui pourraient nécessiter de plus amples détails.

A titre d'exemple, les applications bureautiques ou les outils de gestion de paquets constituent des sujets potentiels.

#### **Articles généraux**

Il s'agit ici d'articles ne ciblant pas un problème technique en particulier mais plutôt se concentrant sur des sujets de plus large portée. L'inclusion de détails techniques dans un article général est facultatif. L'article peut toutefois être étendu plus tard afin de fournir des liens ou des pointeurs vers des sources d'information plus détaillées et techniques portant sur des sujets identiques ou similaires.

L'article [A la Slackware](https://docs.slackware.com/fr:slackware:philosophy) est un exemple d'article général.

### **Les sujets à couvrir**

La liste suivante est basée sur la suggestion de [Woodsman](http://www.linuxquestions.org/questions/slackware-14/slackbuilds-org-vs-slackware-documentation-4175422561/page10.html#post4759306). Elle peut faire office de guide pour l'ajout de contenus sur le wiki.

- Un guide d'introduction, en se focalisant sur les fonctionnalités et les points forts du logiciel. Un outil de marketing, mais de nature technique.
- Un guide de démarrage rapide, en se focalisant sur les bases de l'utilisation du logiciel.
- Un guide de référence rapide, en se focalisant sur les raccourcis souris et clavier, ainsi que les tâches les plus courantes.
- Un guide d'utilisation détaillé, en se focalisant sur tous les aspects de l'utilisation du logiciel. Comprend souvent des tutoriels.
- Un Guide de l'administrateur. Il s'agit d'articles de densité technique très élevées et qui constituent la première ressource de l'utilisateur expert confronté à des problèmes.
- Introduction et Guide de bienvenue
	- o Qu'est-ce que Slackware?
	- En quoi Slackware diffère de Windows et Mac?
	- o Qu'est-ce que Linux?
	- o Qu'est-ce que GNU / Linux?
	- Le concept de logiciel Free / Libre
- Guide de démarrage Un aperçu
	- L'environnement de bureau KDE
	- L'environnement de bureau Xfce
	- L'environnement de bureau Fluxbox
	- Les techniques de base de la souris et du clavier
	- Raccourcis clavier de base
- Utilisation des menus
- Utilisation des boîtes de dialogue
- Trouver de l'aide
- Guide de référence Quelques fondamentaux informatiques
	- Un système informatique multi-tâches et multi-utilisateurs
	- Sécurité et autorisations des utilisateurs
	- Connexion de session
	- Déconnexion de session
	- Création de comptes utilisateur et de groupe
	- Arrêter correctement le système d'exploitation
	- Personnalisation du bureau
	- Personnalisation du bureau pour les personnes ayant des besoins spéciaux
	- Personnalisation pour langues multiples
	- Ajout des icônes "Démarrage rapide" à la barre des tâches
	- Ajout d'éléments au menu système
	- Comprendre les dossiers et les fichiers
	- Fichiers système et fichiers utilisateur
	- L'utilisation d'un gestionnaire de fichiers
	- Recherche de fichiers
	- Utilisation d'une imprimante
	- Réglage de l'horloge système
	- Terminer les programmes bloqués ou gelés
	- Connexion à Internet
	- Trouver de nouveaux programmes
	- Mise à jour automatique des programmes
	- Les virus et les logiciels malveillants
- Guide de l'utilisateur Comment puis-je…
	- o Jouer au Solitaire ?
	- Calculer rapidement quelques chiffres ?
	- Surfer sur le Web ?
	- Voir un fichier PDF ?
	- Envoyer et recevoir du courrier électronique ?
	- Organiser mon emploi du temps ?
	- Rédiger une lettre officielle ?
	- Éditer des fichiers texte de base ?
	- Créer des pense-bêtes ?
	- Utiliser les caractères spéciaux du clavier ?
	- Programmer des rappels et alarmes pour soi ?
	- Laisser les enfants «peindre» ?
	- Faire un peu de peinture/dessin avancée ?
	- Prendre une capture d'écran ?
	- Retoucher et éditer des images ?
	- Dessiner un organigramme ?
	- Créer des tableaux ?
	- Apprendre à taper ?
	- Ecouter des fichiers audio ?
	- Ecouter un CD audio ?
	- Régler le volume sonore ?
	- Regarder des films sur DVD ?
	- Faire des sauvegardes de mes CDs et DVDs ?
- o Importer un CD audio ?
- Utiliser ma clé USB ?
- Enregistrer des photos ?
- Parcourir et gérer ma collection de photos numériques ?
- Télécharger et lire les flux RSS ?
- Discuter avec ma fille par messagerie instantanée ?
- Modifier les pages de mon site Web ?
- Gérer les finances ?
- Gérer un projet à petite échelle ?
- Sujets avancés (annexes ou documents séparés)
	- Configuration requise
	- L'interface de la ligne de commande
	- Installation de codecs multimédia
	- Configuration des cartes vidéo et moniteurs
	- Configuration des cartes son
	- Configurationde des souris
	- Configuration des connexions Internet et réseau
	- Configuration des imprimantes
	- Configuration des scanners
	- Configuration des cartes TV
	- o Installation de nouveaux logiciels
	- Installer des polices
	- o Installation globale des extensions Firefox pour tous les utilisateurs
	- Création d'un emplacement de stockage commun
	- Planification des tâches système et des événements
	- Modification des options du Bootloader
	- Maintenir Slackware sécurisé
	- Mise à jour des correctifs de sécurité
	- Obtention de paquets supplémentaires
	- Quelques réflexions sur les sauvegardes
- Guide de l'administrateur
	- Trouver de l'aide
	- Le partitionnement du disque dur
	- o Installation de Slackware
	- Mise à jour de Slackware
	- Génération de paquets
	- Quelques bases d'UNIX
	- o Structure et hierarchie du système de fichiers
	- Notions de base de ligne de commande Shell
	- Comment Slackware démarre
	- o Services système
	- Modules du noyau et périphériques
	- Gestion des paquets Slackware
	- Astuces de réparation d'urgence
	- o Informations système et astuces pour le listage
	- Résolution des problèmes système
	- Installation de Windows dans une machine virtuelle
	- Configuration d'un pare-feu
	- Configuration d'un routeur et d'un réseau local familial
	- Echelonnage de fréquence du processeur (CPU Frequency Scaling)
- Gestion de l'alimentation
- Gestion d'un système Slackware / Windows en dual boot
- Migration des paramètres du navigateur Web
- Migration des paramètres de messagerie

## **Sujets inappropriés**

En dépit de la liberté d'expression et de création offert par un Wiki, certains sujets sont à éviter. Il s'agit de ce qu'il vaut mieux éviter dans un wiki. Certains d'entre eux peuvent être:

- Opinions subjectives ou complaintes excessives ou abusives. Ces styles d'articles relèvent de la catégorie des blogs et non des sites d'échange d'information du style Wiki.
- Les sujets principalement philosophiques. [A la Slackware](https://docs.slackware.com/fr:slackware:philosophy) présente déjà la philosophie Slackware.
- Les sujets qui sont critiques envers les autres distributions, ou la manière dont ses mainteneurs ou sa communauté résolvent les problèmes. Ce genre de sujets mettrait en exergue le manque de professionnalisme de la communauté Slackware. L'accent devrait plutôt être mis sur les points positifs au lieu de pratiquer le négativisme.
- Les sujets axés plus sur le débat que sur l'échange d'information. Par exemple, KDE vs Xfce, ou DE vs WM. Discuter des préférences pour le choix d'un environnement de bureau est une appréciation subjective et non un article informatif, à moins bien sûr que l'article présente une contribution technique bien spécifique sur le sujet.

Afin d'éviter la duplication de contenu, les contributeurs potentiels devraient également vérifier l'existence d'un sujet dans le wiki avant de créer une nouvelle page avec un sujet similaire.

### **Sources**

- Contribution initiale par [V.Harishankar](https://docs.slackware.com/wiki:user:vharishankar) pour le projet SlackDocs Wiki.
- Contributions additonnelles par [kookiemonster](https://docs.slackware.com/wiki:user:kookiemonster) à partir des suggestions de [Woodsman](http://www.linuxquestions.org/questions/slackware-14/slackbuilds-org-vs-slackware-documentation-4175422561/page10.html#post4759306) sur les forums LinuxQuestions.org.
- Traduction initiale par [escaflown](https://docs.slackware.com/wiki:user:escaflown).

#### [slackdocs](https://docs.slackware.com/tag:slackdocs)

From: <https://docs.slackware.com/>- **SlackDocs**

Permanent link: **<https://docs.slackware.com/fr:slackdocs:contributing>**

Last update: **2015/09/10 15:00 (UTC)**

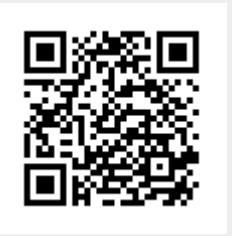